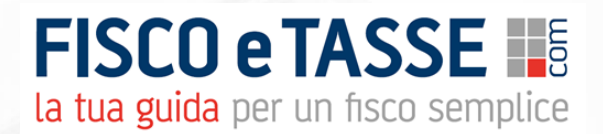

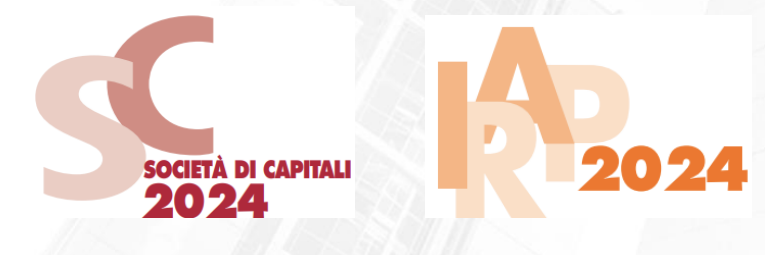

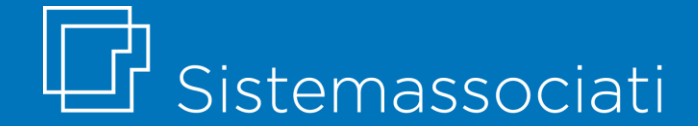

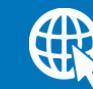

sistemassociati.it

### **Presentazione del file Excel**

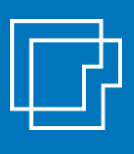

Il presente file Excel è nato con l'obiettivo di dare un supporto operativo nel **procedimento di calcolo imposte** (IRES e IRAP) delle **SOCIETÀ DI CAPITALI,** nonché ad ottenere una **precompilazione automatica** dei quadri più rilevanti e utilizzati dei modelli Redditi SC 2024 e IRAP 2024.

#### **OBIETTIVI**

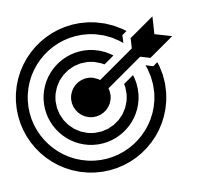

- ✓ produrre un **dettaglio analitico formalizzato** a supporto del calcolo imposte, da conservare nel fascicolo di bilancio;
- ✓ procedere al calcolo imposte su un foglio Excel strutturato per **controlli automatici e meccanismi di aiuto** alla compilazione;
- ✓ stampare una **fac-simile di modello** dichiarativo precompilato.

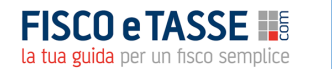

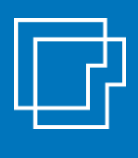

- E
- Al fine di facilitarne il più possibile l'utilizzo, il file è stato costruito rispecchiando la struttura grafica del **modello ministeriale**. Il file è strutturato in diversi fogli di lavoro, uno per ciascun quadro sviluppato.
- 

Alcune celle contengono **commenti di aiuto** alla compilazione. A supporto vengono fornite le istruzioni ministeriali complete.

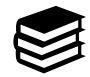

L'utilizzo del file presuppone comunque una **adeguata conoscenza** da parte dell'utente delle norme fiscali.

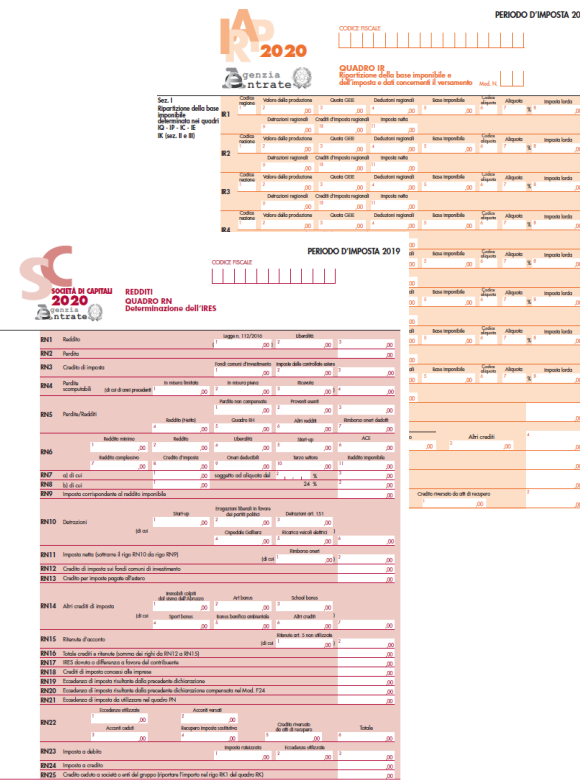

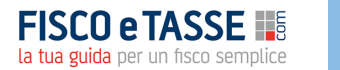

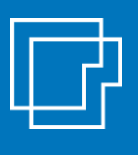

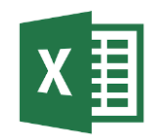

Il file Excel consente la precompilazione dei seguenti **quadri**:

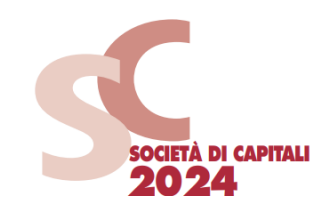

#### **per il MODELLO REDDITI SC 2024**:

- il quadro RF
- $\checkmark$  il quadro RS (sezioni principali)
- Il quadro RU (sezioni I e IV)
- $\checkmark$  Il quadro RN
- $\checkmark$  il quadro RV (sezione I)

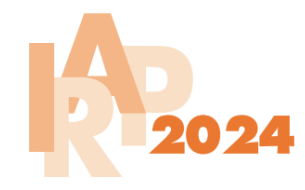

#### **per il MODELLO IRAP 2024:**

- $\checkmark$  il quadro IC (per imprese industriali e comm.)
- ✓ il quadro IR (sezioni I, II, XIV, XVII)
- $\checkmark$  il quadro IS (sezioni I, III)

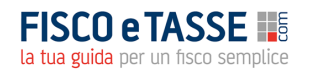

### **Il modello REDDITI SC 2024**

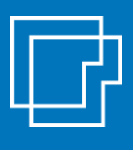

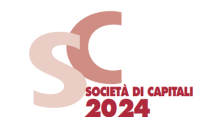

#### Il foglio «**QUADRO RF»** riepiloga tutte le **variazioni fiscali** in aumento e in diminuzione.

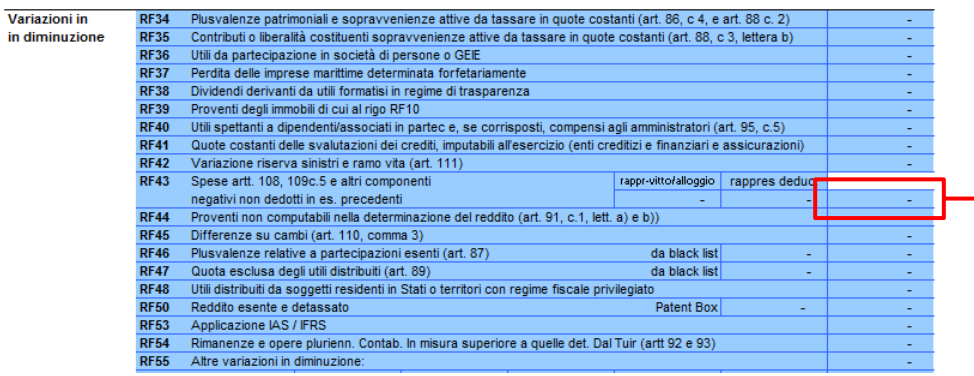

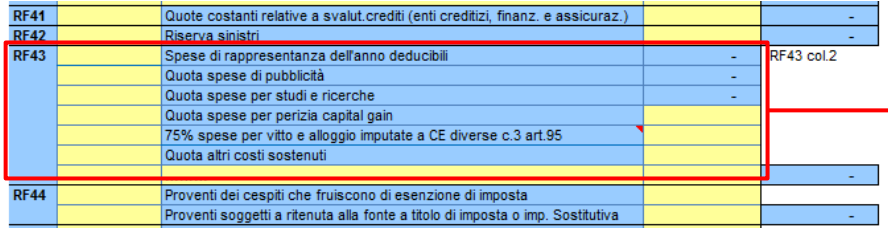

A tal fine si ha a disposizione uno **schema precompilato** con le **riprese maggiormente diffuse** ripartite per singolo rigo del quadro RF.

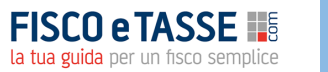

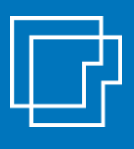

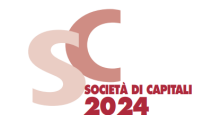

A supporto del quadro RF è previsto un foglio dedicato a gestire il riporto nel tempo di alcune **componenti di costo e ricavo** che possono essere **rateizzate in più periodi di imposta** (es. spese manutenzione, plusvalenze patrimoniali, compensi amministratori per le quote non corrisposte, spese per studi e ricerche o per pubblicità e propaganda, costi per perizie di affrancamento ecc.).

Tale componenti sono riportare in automatico nel quadro RF.

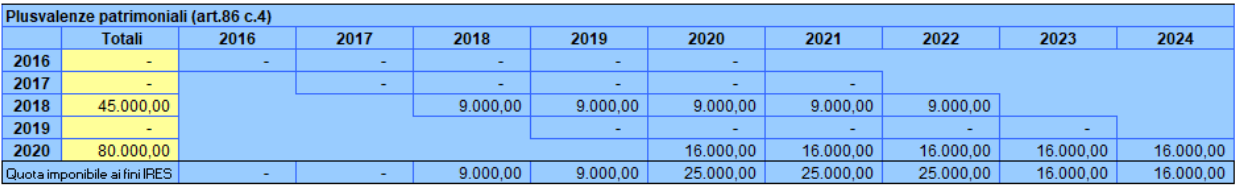

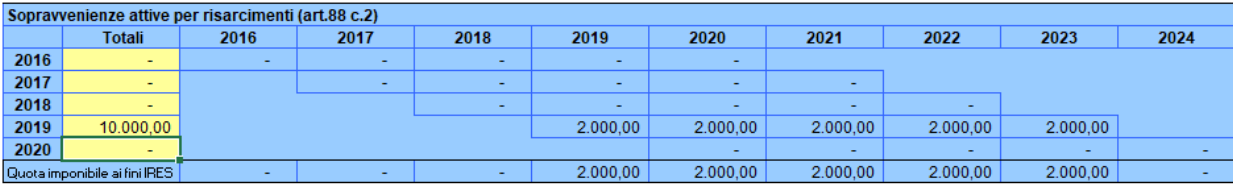

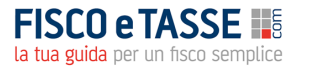

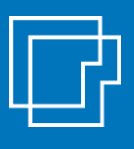

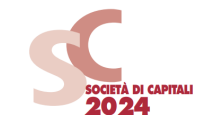

#### Il file è stato aggiornato con il **calcolo automatico del «ROL Fiscale»** per il test di **deducibilità degli interessi passivi**

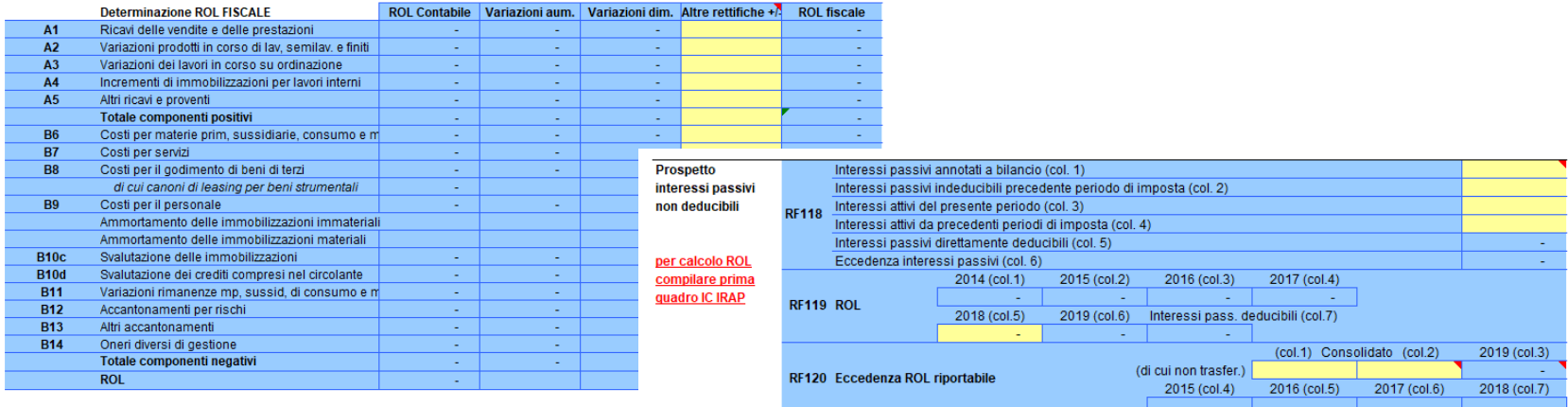

RF121 Interessi riportabili

RF122 Prestiti ante 17/06/2016

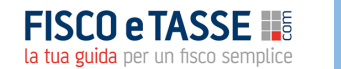

non trasf al cons. trasferiti al cons.

ROL residuo | Interessi passivi Int. passivi deduc.

interessi passivi non deducib. di cui

di cui

interessi attivi

Eccedenza

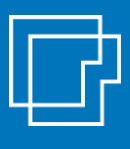

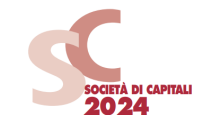

Sono previste delle specifiche tabelle per il riporto delle deduzioni residue per:

- ✓ **super ammortamento** per l'acquisto di beni strumentali
- ✓ **iper ammortamento** per l'acquisto di beni «industria 4.0»

Le riprese consentono la **precompilazione del rigo RF 55 (variazioni in diminuzione) con i codici richiesti** dal modello Unico

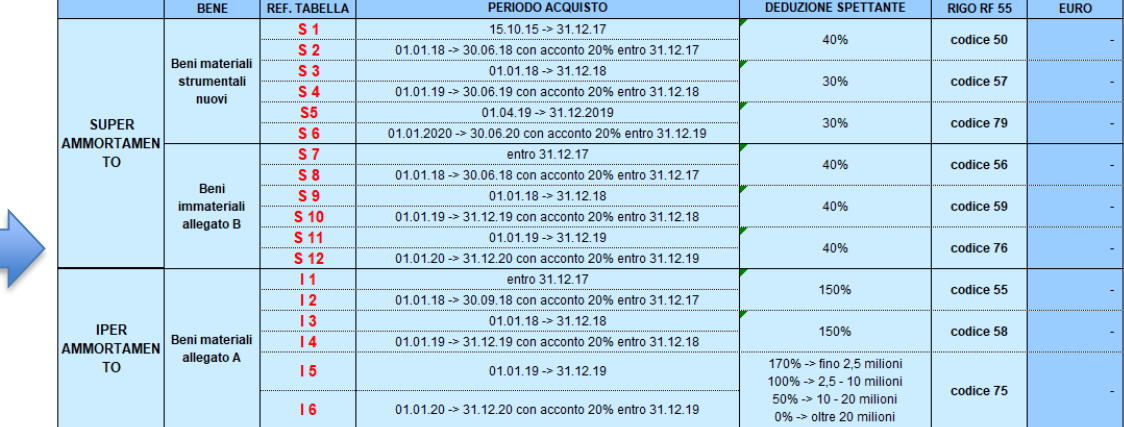

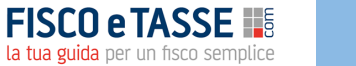

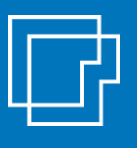

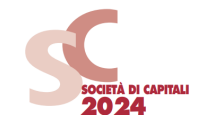

È prevista una specifica tabella di supporto per determinare la deduzione IRES da IRAP spettante (**deduzione irap spese personale e deduzione forfettaria del 10%**)

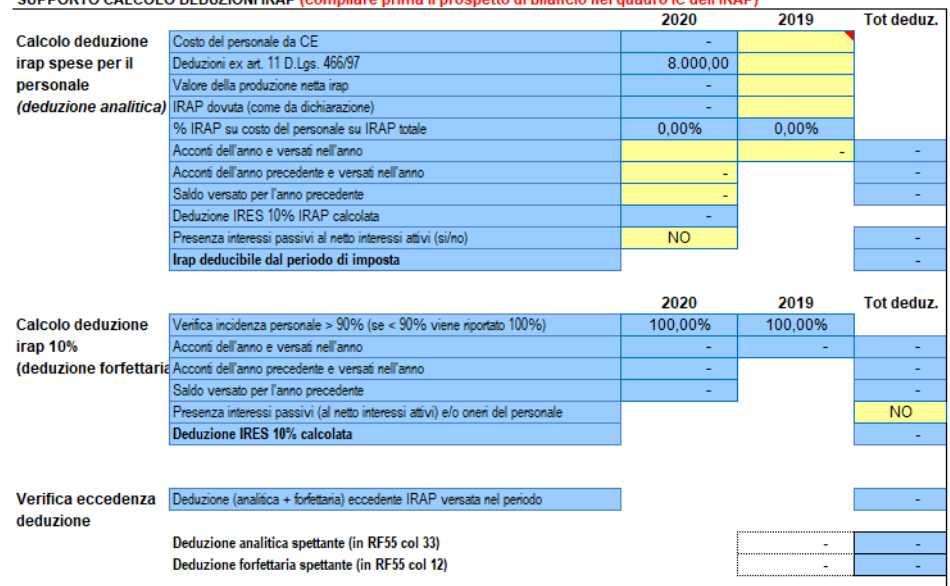

#### SUPPORTO CALCOLO DEDUZIONI IRAR (compilare prima il prospetto di bilancio nel quadro IC dell'IRAR)

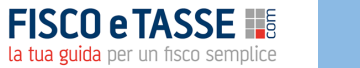

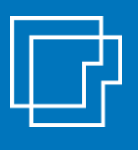

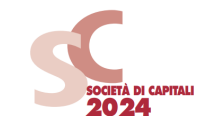

Un foglio specifico è dedicato alla gestione della **fiscalità differita** attiva e passiva (con gestione stanziamenti e riassorbimenti).

**TOTALE IRES ANTICIPATA** 

Il foglio gestisce le **casistiche più diffuse** di differenze temporanee, alimentando in automatico il quadro RF e fornendo altresì il riepilogo della fiscalità differita da inserire in nota integrativa.

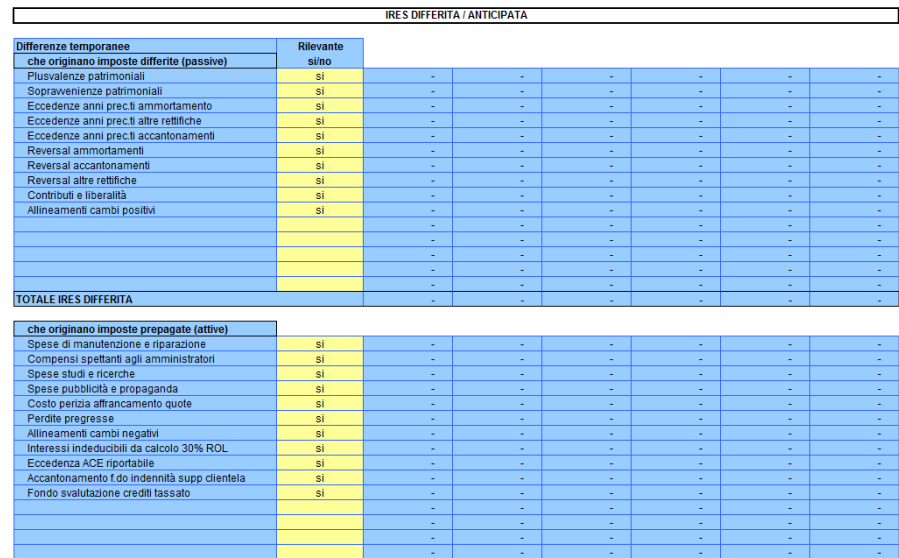

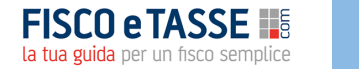

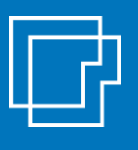

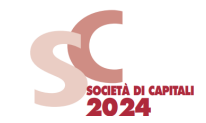

Il foglio «**QUADRO RS**» consente di effettuare in automatico…

La gestione del **riporto delle perdite fiscali pregresse**, con il limite dell'80% del reddito imponibile.

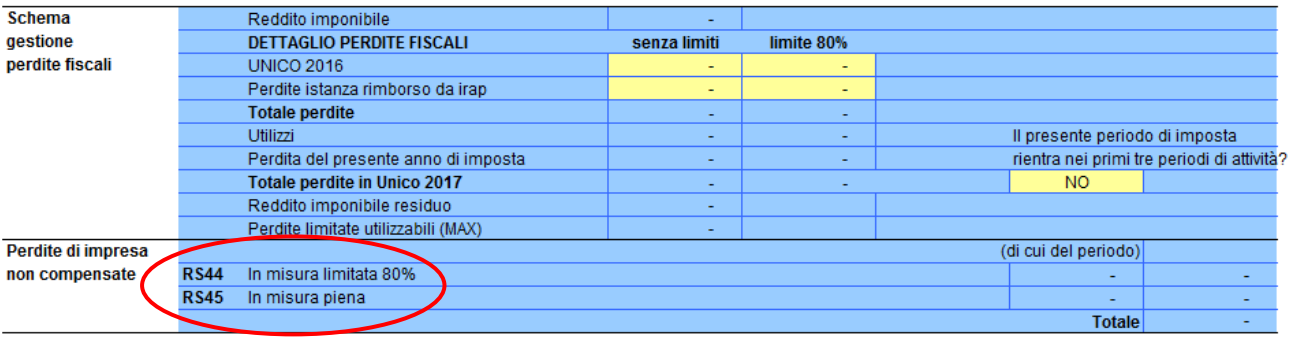

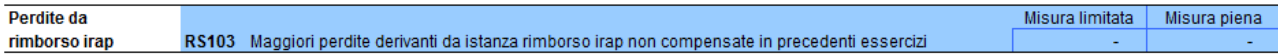

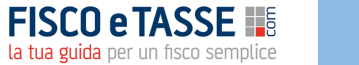

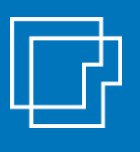

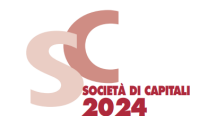

Il foglio «**QUADRO RS**» consente di effettuare in automatico…

La gestione delle detrazioni per spese di **riqualificazione energetica**.

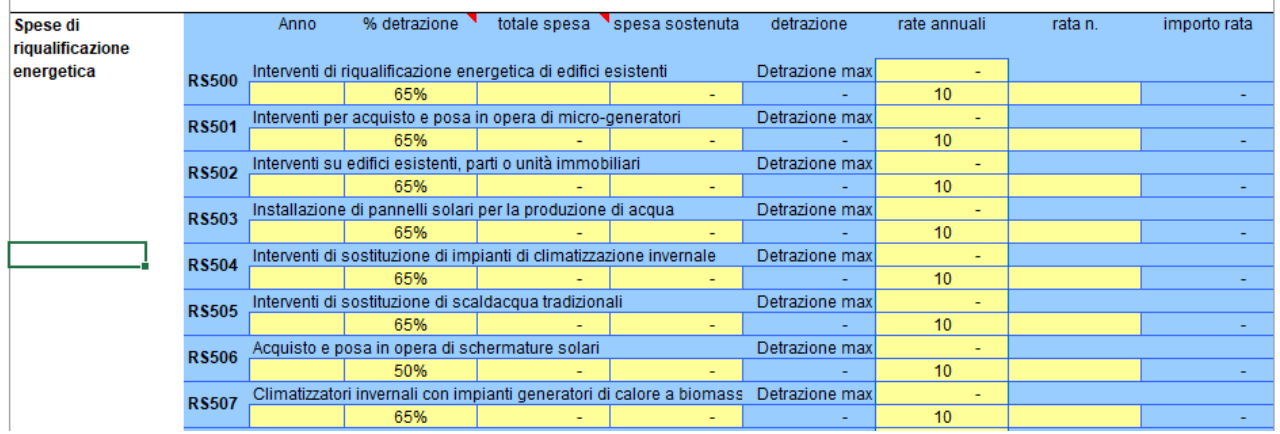

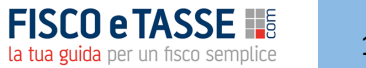

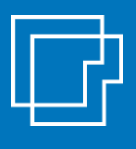

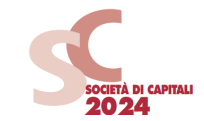

#### Il foglio «**QUADRO RS**» gestisce in automatico il calcolo della deduzione ACE:

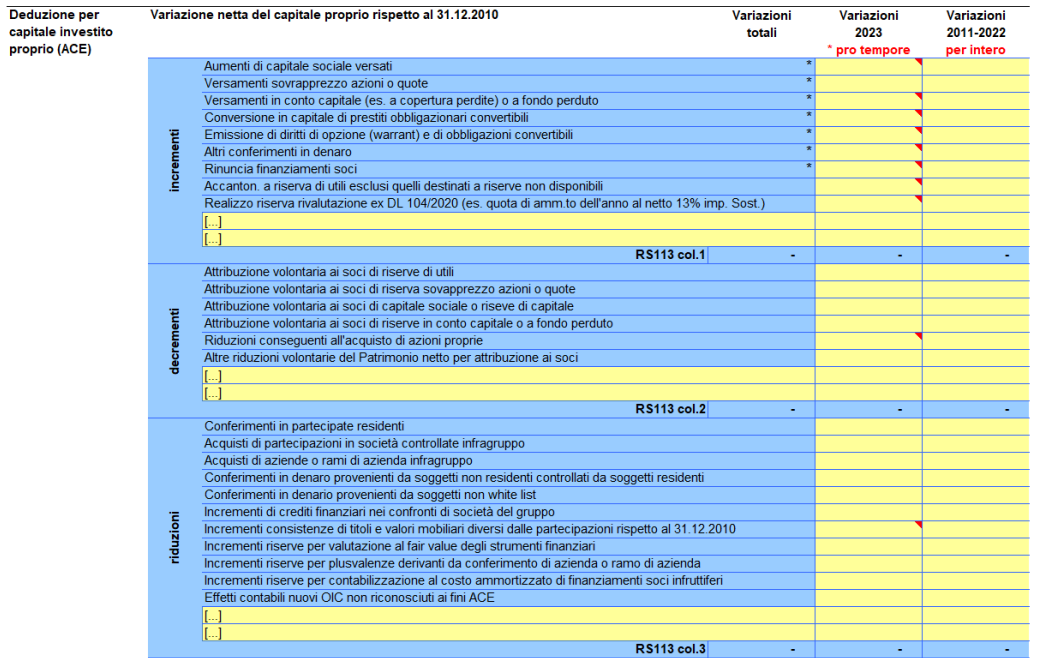

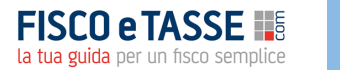

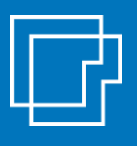

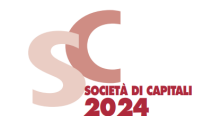

#### Il foglio «**QUADRO RS**» consente di effettuare in automatico il **test società di comodo**

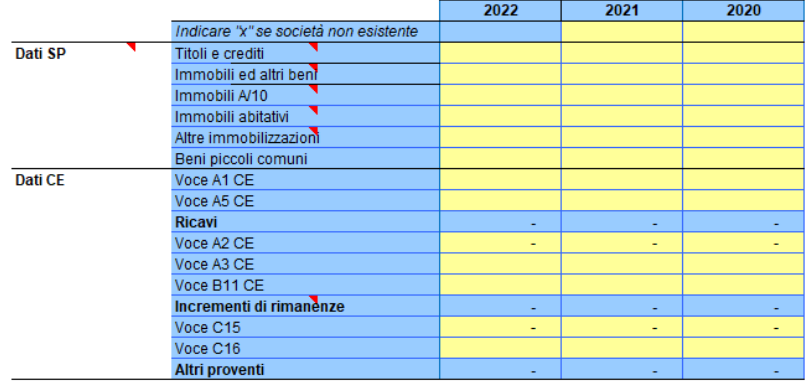

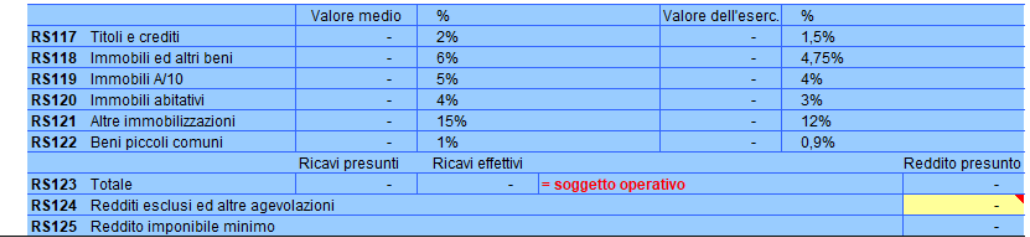

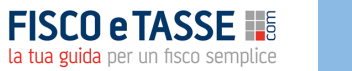

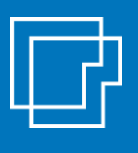

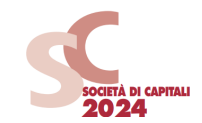

#### Il foglio «**QUADRO RU**» consente di riportare i crediti fruiti nell'esercizio

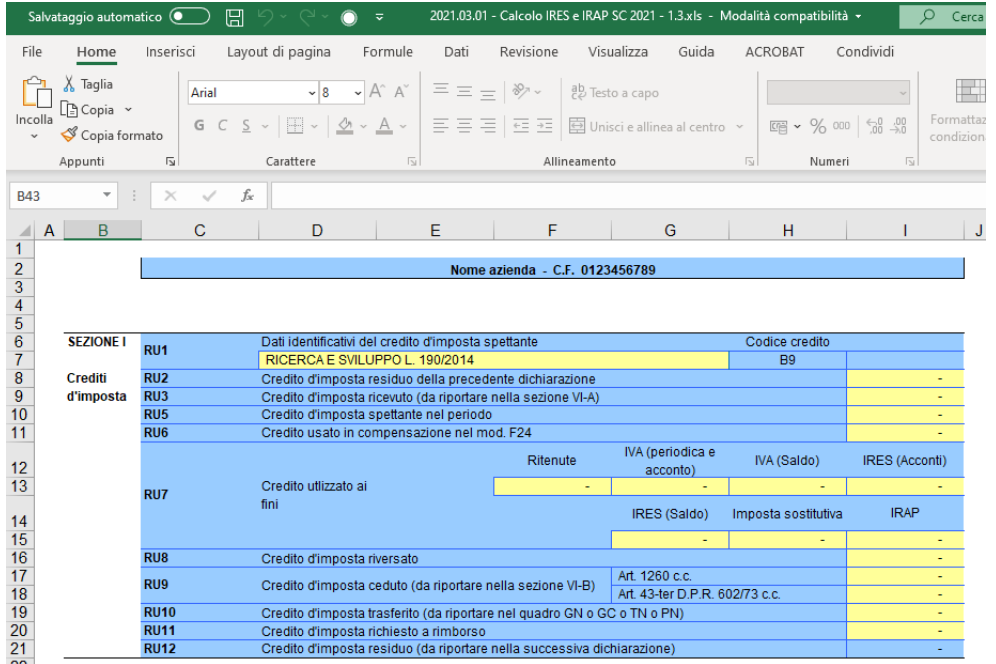

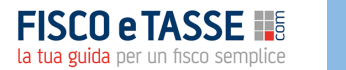

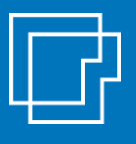

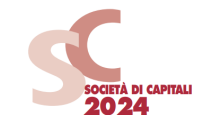

Il foglio «**QUADRO RU**» permette in particolare il calcolo automatico del credito di imposta per i nuovi investimenti in beni strumentali.

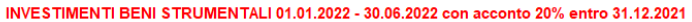

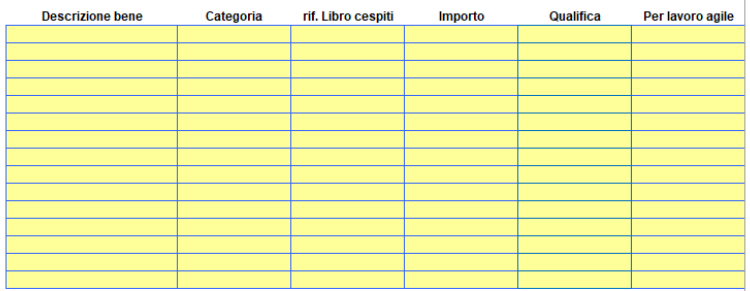

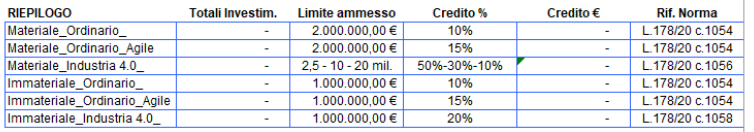

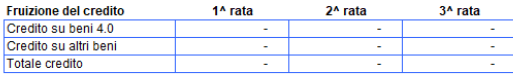

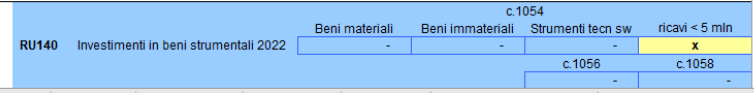

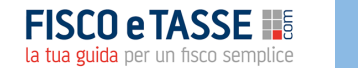

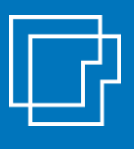

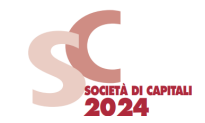

#### Il foglio «**QUADRO RN**» permette la determinazione dell'IRES dovuta o dell'imposta a credito.

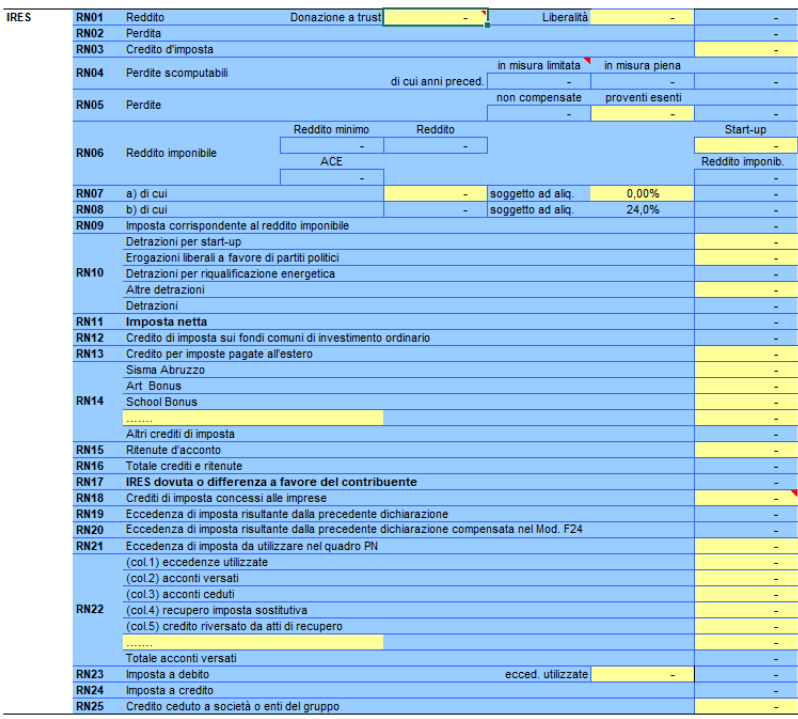

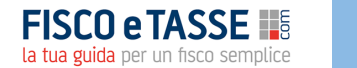

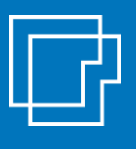

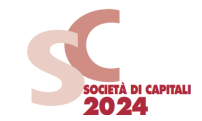

Il file effettua in automatico il calcolo degli **acconti dovuti** (con il metodo storico) per il periodo di imposta successivo e il **prospetto dei versamenti** (con o senza rateazione, con o senza maggiorazione dello 0,4%).

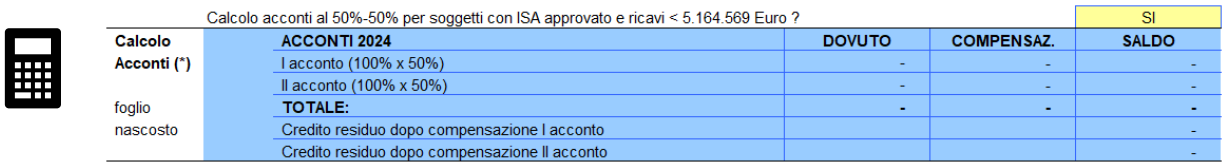

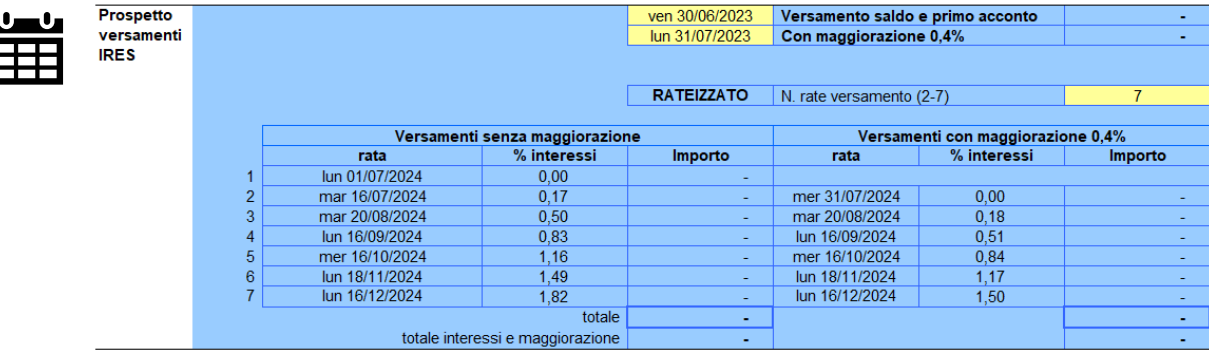

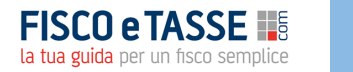

### **Il modello IRAP SC 2024**

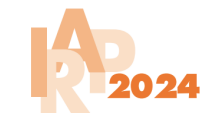

La determinazione dell'**IRAP** avviene separatamente con fogli dedicati. Il file gestisce i quadri del modello IRAP, automatizzando i collegamenti necessari con il modello Redditi SC.

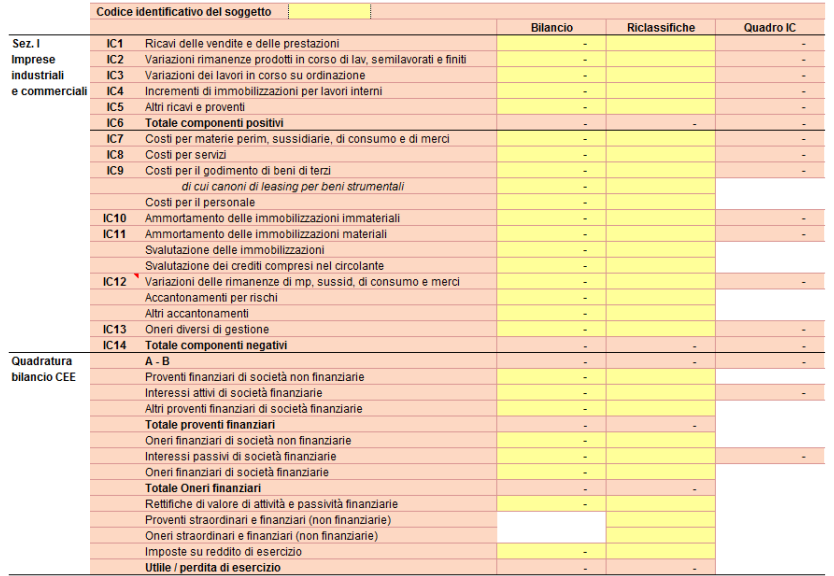

Il **QUADRO IC** può essere interamente precompilato.

Il file consente:

- ✓ di effettuare una **quadratura con il bilancio CEE** della società;
- ✓ di utilizzare il **foglio dedicato «riprese IRAP»** per dettagliare le variazioni in aumento e in diminuzione ai fini IRAP

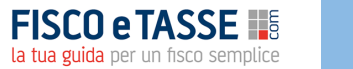

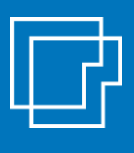

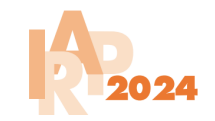

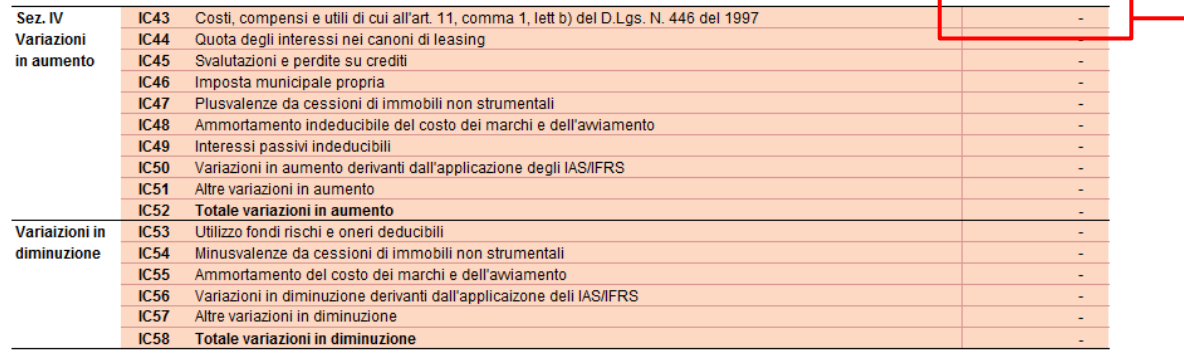

Le variazioni IRAP sono dettagliate in modo analitico (in quadratura con la contabilità) nel **foglio di supporto «riprese IRAP»**

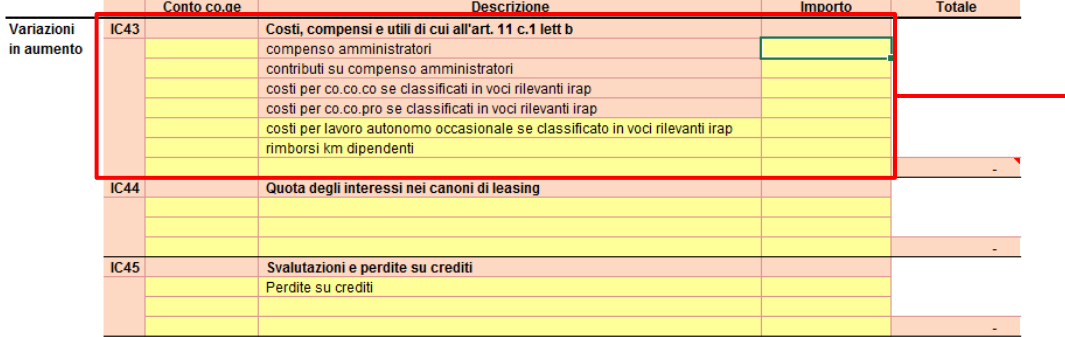

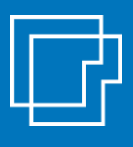

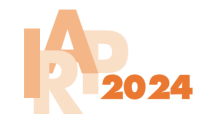

Nel foglio «**IR-IS**»

- Si calcolano le deduzioni IRAP per il **cuneo fiscale dipendenti**

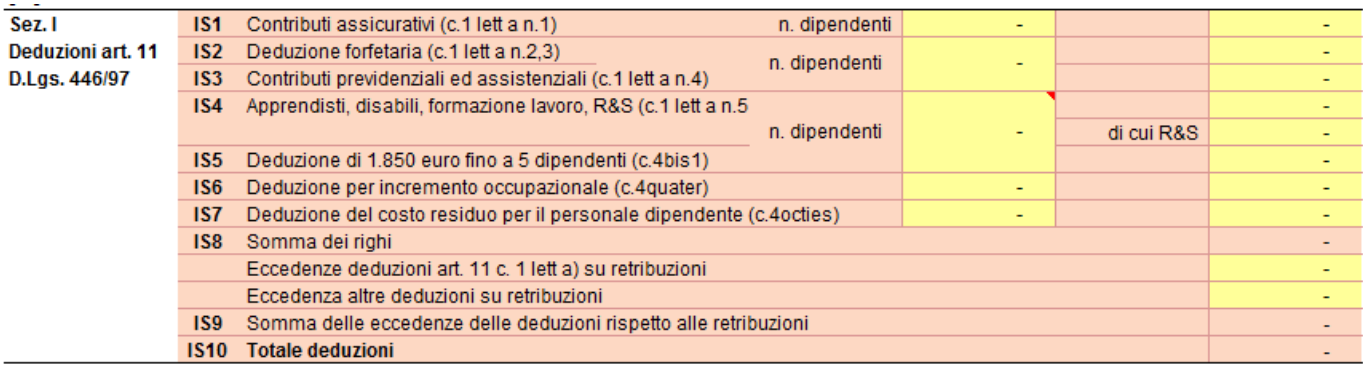

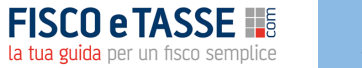

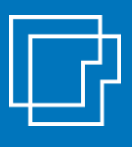

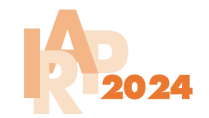

#### Nel foglio «**IR-IS**»

 $O(14000 \text{ m})$ 

#### - Si determina l'imposta **IRAP a credito o a debito**

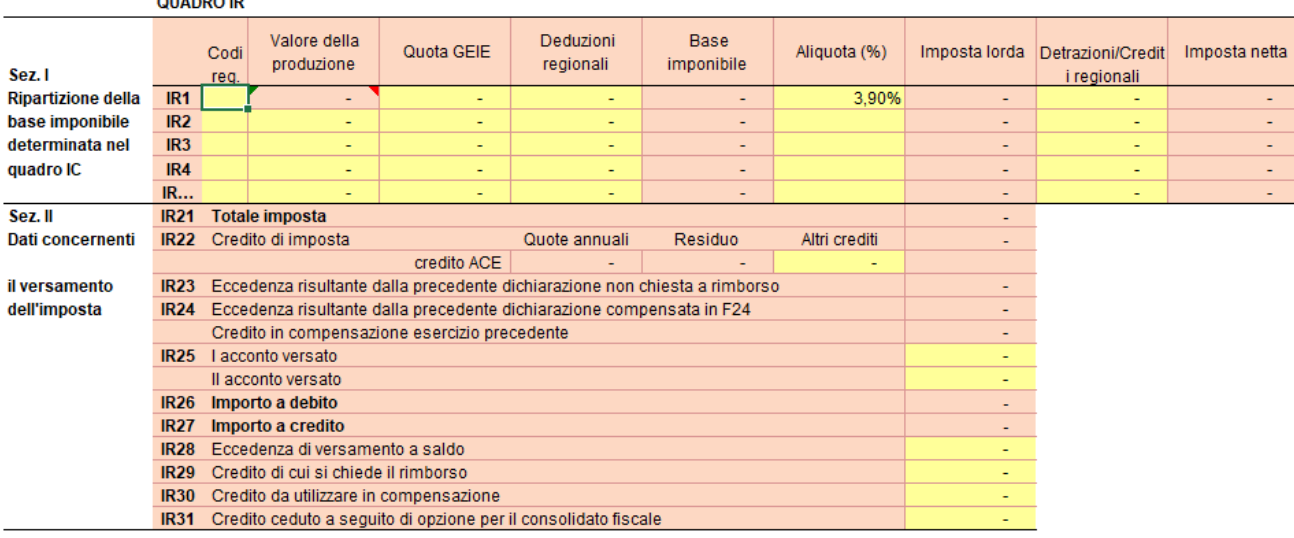

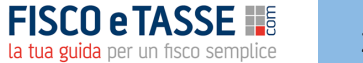

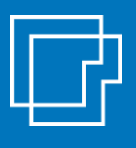

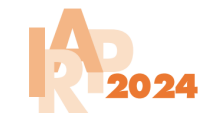

Il file effettua in automatico il calcolo degli **acconti dovuti** (con il metodo storico) per il periodo di imposta successivo e il **prospetto dei versamenti** (con o senza rateazione, con o senza maggiorazione dello 0,4%).

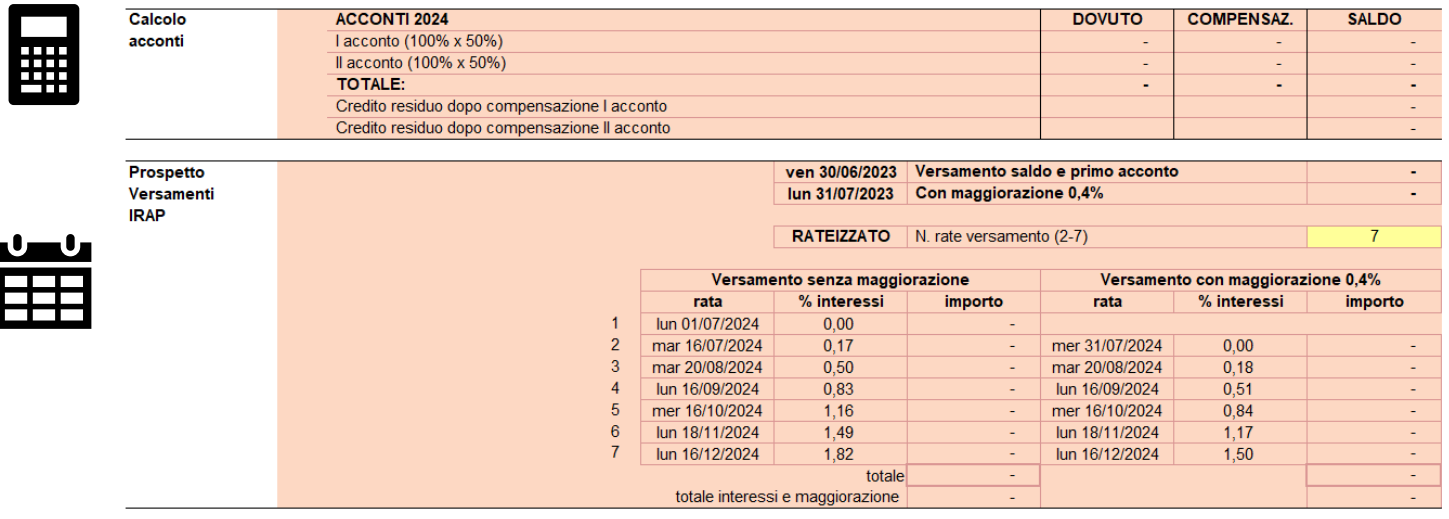

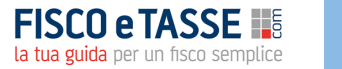

### **Scopri anche gli altri tool in Excel per la gestione dichiarativi...**

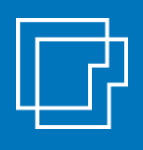

#### **I TOOL PER LE IMPRESE**

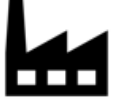

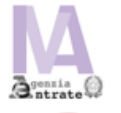

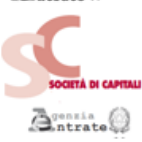

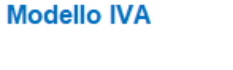

Calcolo imposte Società di Capitali

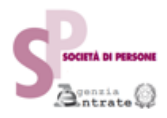

Calcolo imposte Società di Persone

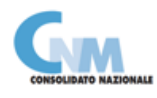

**Consolidato Nazionale** 

 $B<sub>intra</sub>  $\odot$$ 

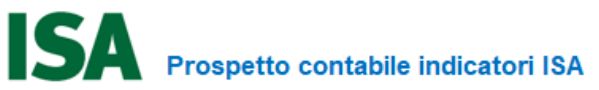

#### **I TOOL PER LE PERSONE FISICHE**

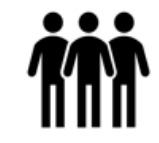

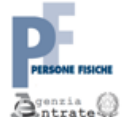

#### **QUADRO RW**

Investimenti all'estero e/o attività estere di natura finanziaria - monitoraggio **IVIE / IVAFE** 

**Quadro RW** 

**Quadro RE** 

**Quadro RG** 

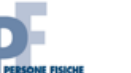

#### **REDDITI**

**QUADRO RE** 

Reddito di lavoro autonomo derivante dall'esercizio di arti e professioni

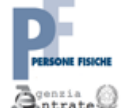

 $\bar{\mathbf{B}}^\text{onzia}_{\text{ntrate}}$ 

**REDDITI QUADRO RG** Reddito di impresa in regime di contabilità semplificata

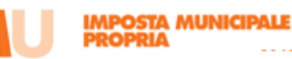

**Calcolo IMU** 

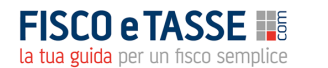

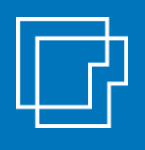

#### **Dove trovare i tool**

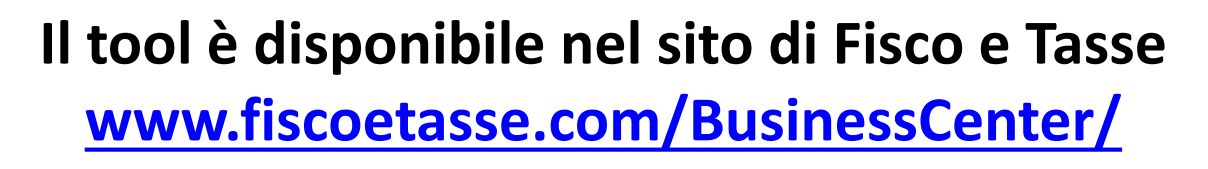

#### **FISCO e TASSE** la tua guida per un fisco semplice

#### **DISCLAIMER**

L'autore e l'editore non garantiscono che il contenuto del file soddisfi tutte le esigenze dell'utente né assumono alcuna responsabilità derivante dai danni diretti o indiretti causati dall'installazione, dall'uso improprio, da risultati errati derivanti da modifiche della normativa, da manipolazioni dell'utente o da qualsiasi altro errore o malfunzionamento della procedura o del proprio sistema. L'utente è in ogni caso responsabile della scelta dell'utilizzo del file, nonché dei risultati ottenuti. L'utilizzo del file presuppone una adeguata competenza fiscale da parte dell'utente. Il file richiede Microsoft Excel 2007 o superiore

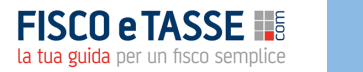

# LF Sistemassociati

**File realizzato da** Alessandro Pegoraro **Sistemassociati** Dottori Commercialisti | Revisori Legali Via Luigi Dalla Via 3b - Schio VI

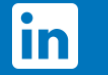

seguici su Linkedin

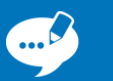

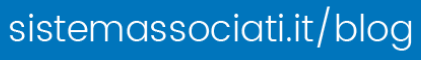

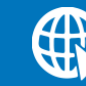

sistemassociati.it